**Technische Hochschule Mittelhessen**

**Prof. Dr.-Ing. A. Christidis**

**Fachbereich Mathematik, Naturwissenschaften und Informatik** 

# **Klausur Konzepte Systemnaher Programmierung WS 2012 / 13**

## **Personalien:**

**Name, Vorname: .......................................................................**

**Matrikelnummer: .......................................................................**

### **Hinweise:**

- **Die Bearbeitungszeit beträgt 90 Minuten.**
- **Alle schriftlichen Hilfsmittel sind zugelassen; andere Hilfsmittel, insb. elektr. Rechen- und Kommunikationsapparate dürfen nicht verwendet werden.**
- **Ausgesprochene Folgefehler (durch Übertragung falscher Zwischenergebnisse) werden in Folgerechnungen als richtig gewertet.**
- **Die Aufgaben sollen nur auf diesen Blättern (inkl. Rückseite) bearbeitet werden. Bei Bedarf kann zusätzliches Papier zur Verfügung gestellt werden.**
- **Zur sicheren Zuordnung aller Lösungen wird um eine persönliche Kennung (Name u./o. Matrikelnr.) auf allen Blättern gebeten.**
- **Auf Wunsch darf auch Bleistift verwendet werden.**

Zur leichteren Lesbarkeit werden Substantive nur in einem Geschlecht ("Nutzerin") verwendet.

- 1. **Aufgabe** (15 Punkte)
	- a) Was ist eine Software-Plattform?
	- b) Was ist eine Software- Umgebung?
	- c) Von einer Entwicklergruppe, die Sie sehr schätzen, hören Sie, daß ihre Programme am besten auf ihrer eigenen Software-Plattform und Software-Umgebung laufen. Nur eine der beiden soll in einer Hochsprache programmiert sein. Welche ist es am wahrscheinlichsten? (Bitte begründen Sie Ihre Aussage!)

d) Was ist eine Kollision?

e) Was verstehen Sie unter einer Blockierung?

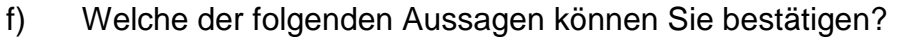

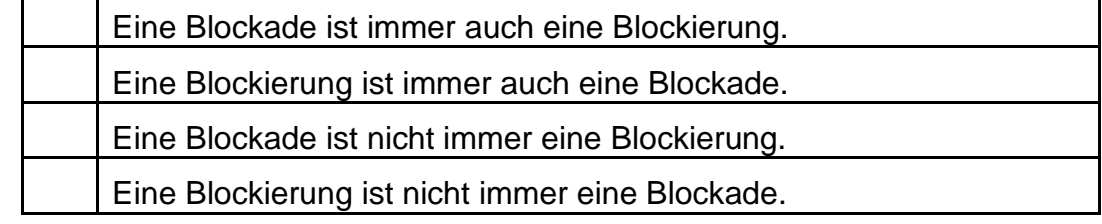

g) Kann allgemein die Vermeidung von Kollisionen zu einer Blockierung führen?

Wenn ja: Zu welcher/n Blockierungsart/en? (Aufzählung genügt)

Wenn nein: Welcher Umstand sorgt dafür, daß dies nicht eintritt? (Nennung genügt)

#### 2. **Aufgabe** (15 Punkte)

Freunde, die Ihre Erfolge in KSP schätzen, bitten Sie um Unterstützung in einem Softwareprojekt:

Das Programm NotenPad.c (s.u.) soll später in Hochschulen eingesetzt werden. Erste Schritte konnte die Entwicklergruppe mit Programm-Fragmenten aus dem Internet tun. Es ergaben sich aber Fragen, zu deren Beantwortung Ihr Fachwissen benötigt wird.

Eine zentrale Rolle nehmen die Strukturen Lernfach und Lehrfach ein (s. Code-Anfang); sie sollen in späteren Phasen dieses Projektes ergänzt werden und die Daten von Lernenden und Lehrenden aufnehmen. Exemplarisch werden schon heute Inhalte mit gleicher Bedeutung (z.B. die Nummer eines Faches in der Modul-Liste) für die beiden Personengruppen unterschiedlich codiert (hier: als char Nummer[LANG] bzw. als int ListNr).

Beantworten Sie bitte folgende Fragen:

a) Was ist in der C-Notation eine Struktur?

b) Was bewirkt das "Data Alignment" bei Strukturen?

- c) Haben die beiden o.a. Strukturen in NotenPad.c eigene Namen? Wenn ja: Wie lauten die Strukturnamen? Wenn nein: Woran erkennen Sie das?
- d) Definieren die beiden Strukturen neue Datentypen? Wenn ja: Wie heißen diese Datentypen? Wenn nein: Welche andere Bedeutung haben sie für das Programm?
- e) Welche Konsequenz hat die Einrichtung der beiden Strukturen für das Programm und seine Ausführung?

Zutreffende Aussage(n) bitte ankreuzen:

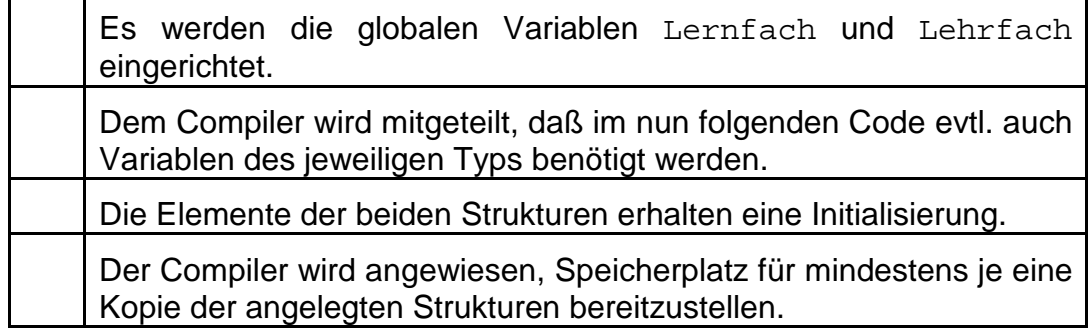

f) main() enthält zwei Vereinbarungen mit den beiden Strukturen: Lernfach \*lern=NULL; Lehrfach \*lehr=NULL;

Was bewirken diese Zeilen? (Zutreffendes bitte ankreuzen.)

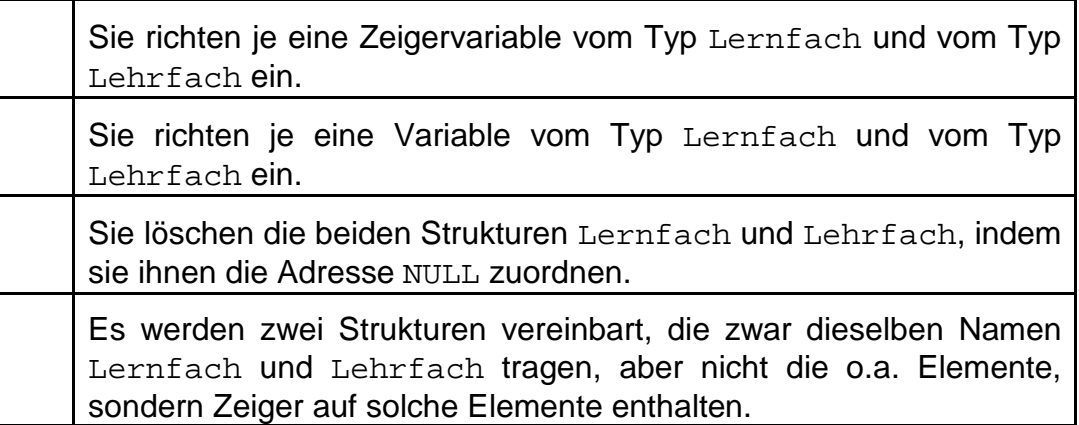

#### 3. **Aufgabe** (40 Punkte)

a) Der Versuch, NotenPad.c in der vorliegenden Form zu compilieren, scheitert. Die Entwicklungsumgebung meldet, der Bezeichner next in der Funktion main() sei nicht definiert und markiert als fehlerhaft die zwei Stellen, in denen er vorkommt, nämlich

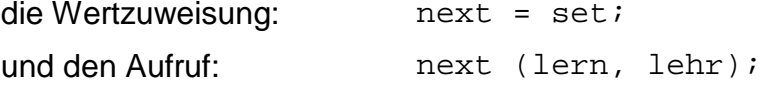

Was schließen Sie daraus? (Zutreffende Aussage/n bitte ankreuzen)

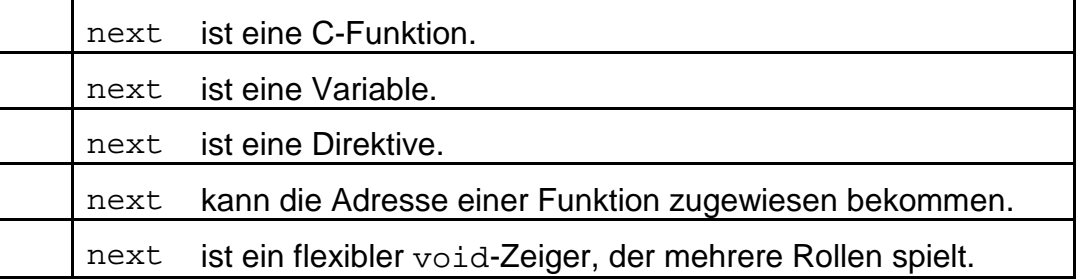

- b) Geben Sie bitte eine passende Deklaration für next an und initialisieren Sie den Bezeichner mit einem Wert, der ein Debugging erleichtert:
- c) NotenPad.c läßt sich nun compilieren. In der Parameterliste der ersten aufgerufenen Funktion checkNget() fällt auf, daß die beiden übergebenen Argumente jeweils zwei vorangestellte Sternchen (\*\*) haben.

Bitte kreuzen Sie die korrekt/en unter den folgenden Aussagen an:

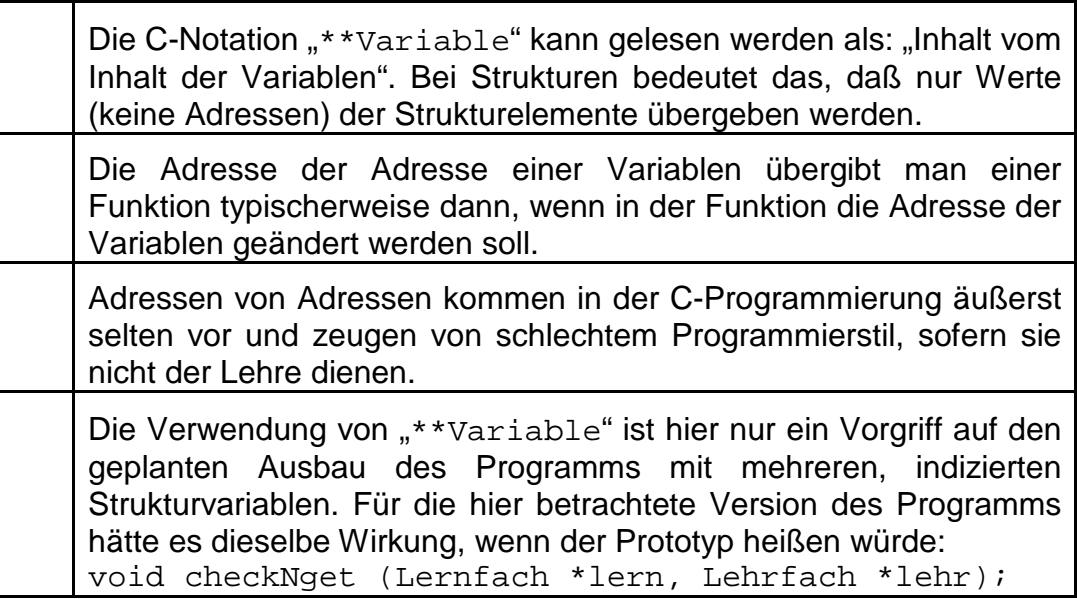

d) Der Start des Programms in der aktuellen Fassung beginnt mit der Ausführung der Funktion checkNget() und erzeugt die Ausgabe nach Abb. 1:

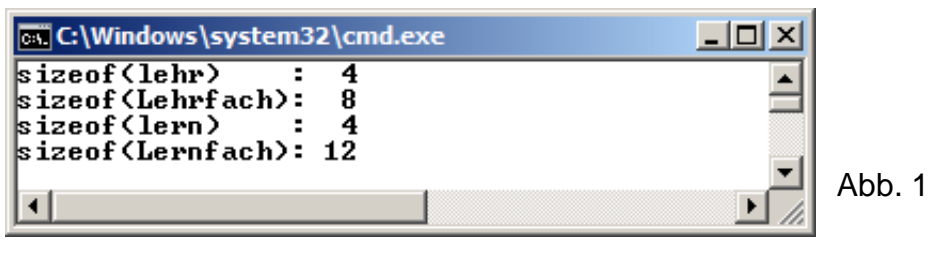

Erörtern Sie bitte mit wenigen Worten, wie die vier Zahlenwerte zu erklären sind:

e) Nach Bearbeitung von checkNget() beendet sich das Programm. Das ist nicht beabsichtigt, aber auch die schrittweise Ausführung im Debugger bestätigt, daß die letzte ausgeführte Anweisung jene in main() ist:

if (lern  $&\&$  lehr) next = set; else exit(0);

Erklären Sie bitte kurz die if-Bedingung in der Klammer, indem Sie die Fragen beantworten:

Worauf werden die Variable lern und die Variable lehr geprüft, damit entschieden wird, welche der Anweisungen (vor bzw. hinter else) ausgeführt wird?

Entscheidet schon das Überprüfungsergebnis einer der Variablen, oder müssen grundsätzlich beide Variablen überprüft werden?

f) Nach weiterer Befassung mit dem Problem erkennen Sie, daß der Code-Abschnitt von checkNget() mit der Überschrift /\*Speicherplatz-Reservierung:\*/ fehlerhaft sein muß.

Erläutern Sie bitte kurz, wieso hier Speicherplatz reserviert (und offenbar benötigt) wird, indem Sie auf folgende Fragen antworten:

(i) Wieso reichen nicht die übergebenen Variablen lern und lehr, um die Werte der Struktur-Elemente unterzubringen? Was hat es mit der Differenz zwischen den o.a. Größen von Lernfach und lern bzw. Lehrfach und lehr zu tun?

(ii) Wozu braucht eine Funktion Speicherplatz, unmittelbar, bevor sie verlassen wird?

g) Geben Sie bitte die korrekte Formulierung der beiden calloc-Anweisungen an, unabhängig davon, ob nur eine oder beide geändert werden müssen:

#### 4. **Aufgabe** (10 Punkte)

Sie befassen sich mit der Funktion set() des Programms NotenPad.c.

Über die Parameterliste erhält set() Zugriff auf die eingerichteten Strukturen und ihre Elemente (s. Datei-Anfang). In dieser Funktion wird das Gewicht jedes Faches eingestellt. Während für Lernende (Lernfach) der Faktor (float Faktor) maßgeblich ist, mit dem die Fach-Note in das Abschlußzeugnis eingeht, zählt für Lehrende (Lehrfach) die Anzahl der Lehrstunden (int LehrWS), die sie wöchentlich für das jeweilige Fach ableisten.

In der aktuellen Erprobungsphase werden in einer for-Schleife belanglose Werte zugewiesen, die mit der Zählvariablen j1 gebildet werden. Die Ausgabe auf Konsole (Abb. 2) zeigt, daß dies korrekt geschieht.

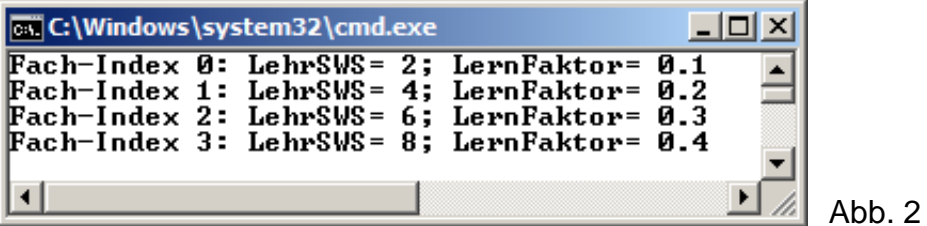

a) Dennoch fällt in set() auf, daß auf die Elemente der beiden Strukturen unterschiedlich zugegriffen wird, obwohl die Parameterliste den Zugriff darauf in gleicher Form herstellt (allgemein: Typ \*Variable). Zur Schaffung von Klarheit wollen Sie bitte in der folgenden Liste jene Ausdrücke ankreuzen, die Adressen (ggf. auch: Adressen von Adressen) kennzeichnen:

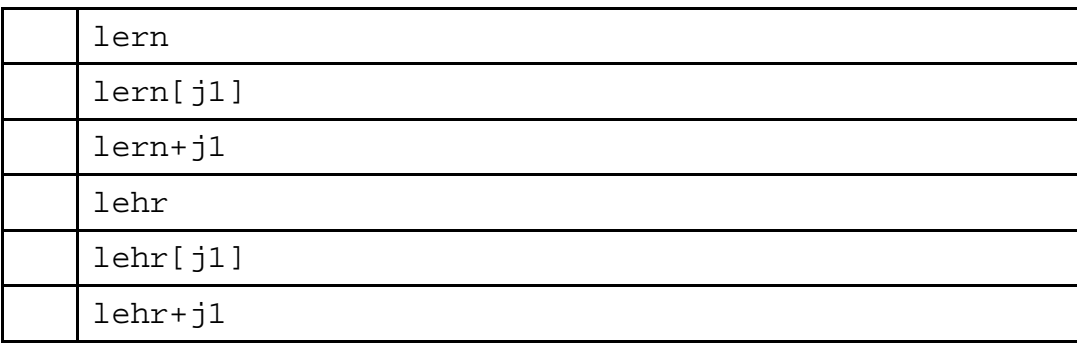

b) Kreuzen Sie bitte die zutreffenden Voraussetzungen für die Verwendung von '**.**' bzw. '**->**' an, und setzen Sie das Kreuz jeweils in die Spalte des richtigen Operators:

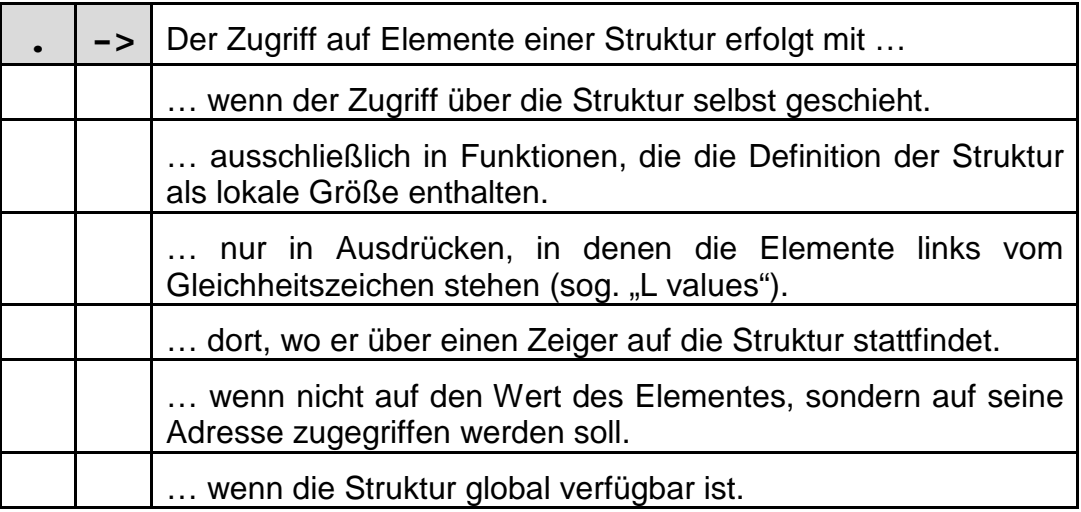

c) Beim Versuch, in set() die Ausdrücke mit den Variablen lern und lehr zu vereinheitlichen, stellen Sie fest, daß der verwendete Ausdruck (lehr+j1)->LehrWS ebensogut ersetzt werden kann durch (korrekte Ausdrücke bitte ankreuzen):

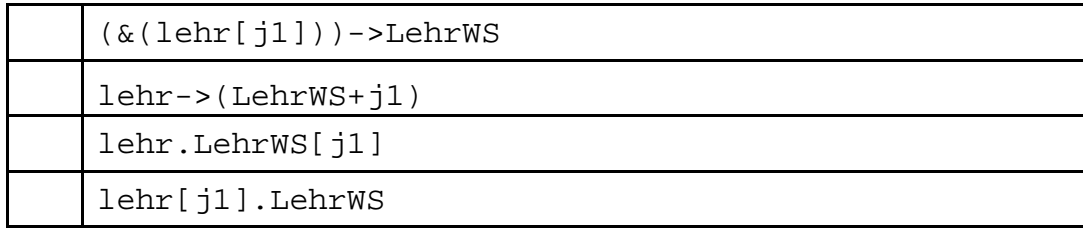

#### 5. **Aufgabe** (20 Punkte)

Die Belegung weiterer Strukturelemente gibt Anlaß zur Erweiterung des Programms um die Funktion put(); sie soll die Daten in eine Datei übertragen. Dabei werden Fragen aufgeworfen, die Sie bitte beantworten wollen.

a) put() soll in main() aufgerufen werden. Dazu wird ihr Code um eine Zeile erweitert zu:

```
/*Initialisierungen, Wertzuweisungen:*/
if (lern && lehr) next = set; else exit(0);
if (!next(lern, lehr)) next = put; else exit(0); //neu
next (lern, lehr);
```
Beim Testen stellen Ihre Freunde fest, daß die neue Funktion put() überhaupt nicht aufgerufen wird. Nach kurzer Suche können Sie darauf hinweisen, daß man ständig eine Compiler-Warnung übersehen hatte, daß die Funktion set() keinen Wert zurückgab.

Wie lautet die fehlende C-Anweisung in set(), damit put() im obigen Code-Fragment aufgerufen wird?

b) Bei erneuter Überprüfung des Quellcodes fällt auf, daß auch checkNget() keine solche Anweisung enthielt, ohne daß der Compiler eine Warnung abgegeben hätte.

Wie ist dieses Verhalten des Compilers zu erklären?

c) In der Funktion put() wird eine Datei eröffnet. Kreuzen Sie bitte die Aussagen, die für diese Operation zutreffen:

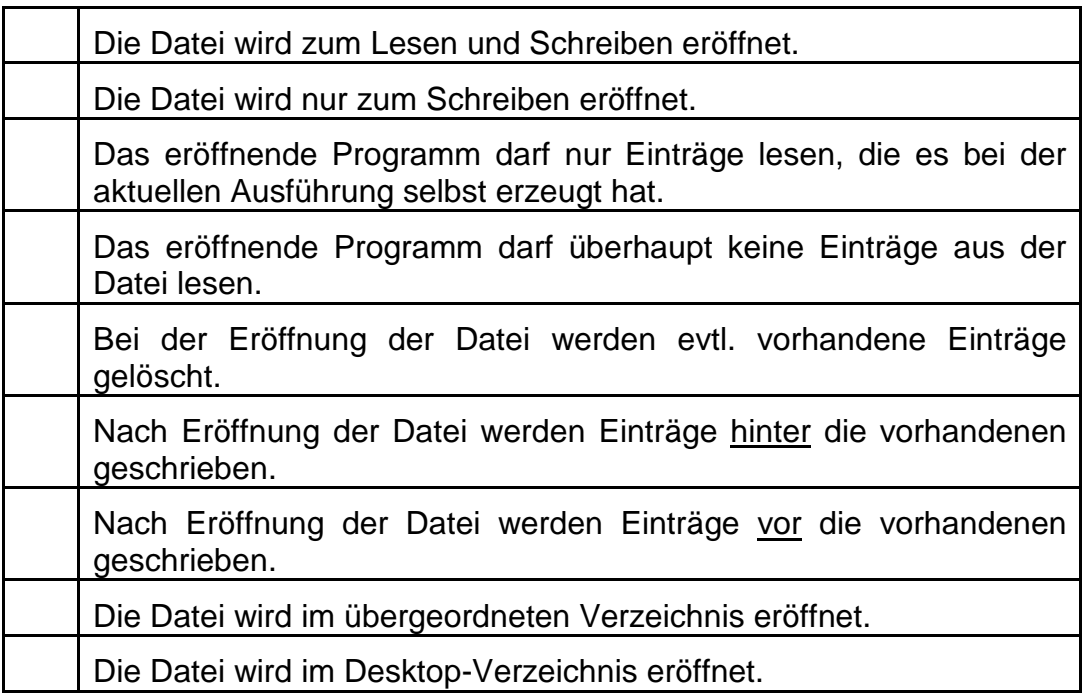

In dieser Version funktioniert put() wie gewünscht und gibt die erwarteten Meldungen aus (Abb. 3).

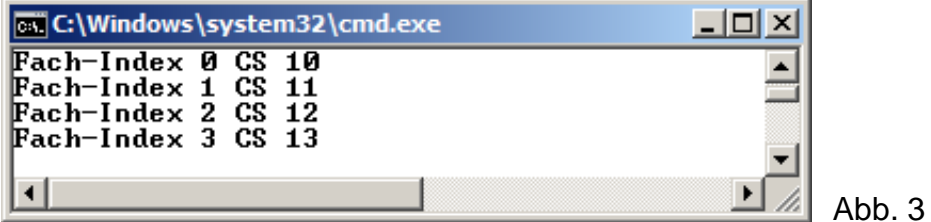

Beantworten Sie bitte folgende Fragen zur Codierung von put():

d) In der for-Schleife, in der die Meldungen nach Abb. 3 entstehen, wird je nach dem Wert der Zählvariablen j1 entschieden, ob die Daten aus der Struktur Lernfach, oder jene aus Lehrfach verwendet werden.

Bei welchen Werten von j1 wird die Struktur zur Variablen lern, bei welchen jene zu lehr eingesetzt, und woran erkennen Sie das?

(Stichwortartige Begründung genügt.)

e) Erläutern Sie bitte kurz, wie die Inkrementierung der "Lernfächer" erfolgt. Gibt es insb. einen höchsten Wert für die Makro-Konstante NFACH, ab der die for-Schleife keine sinnvollen Fach-Indizes mehr liefert?

f) Sie starten das Programm im Debugger, halten es am Ende der for-Schleife an (Anweisung printf("\n");) und öffnen die erzeugte Datei im Editor.

Welches der u.a. Erscheinungsbilder erwarten Sie zu diesem Zeitpunkt? (Bitte ankreuzen!)

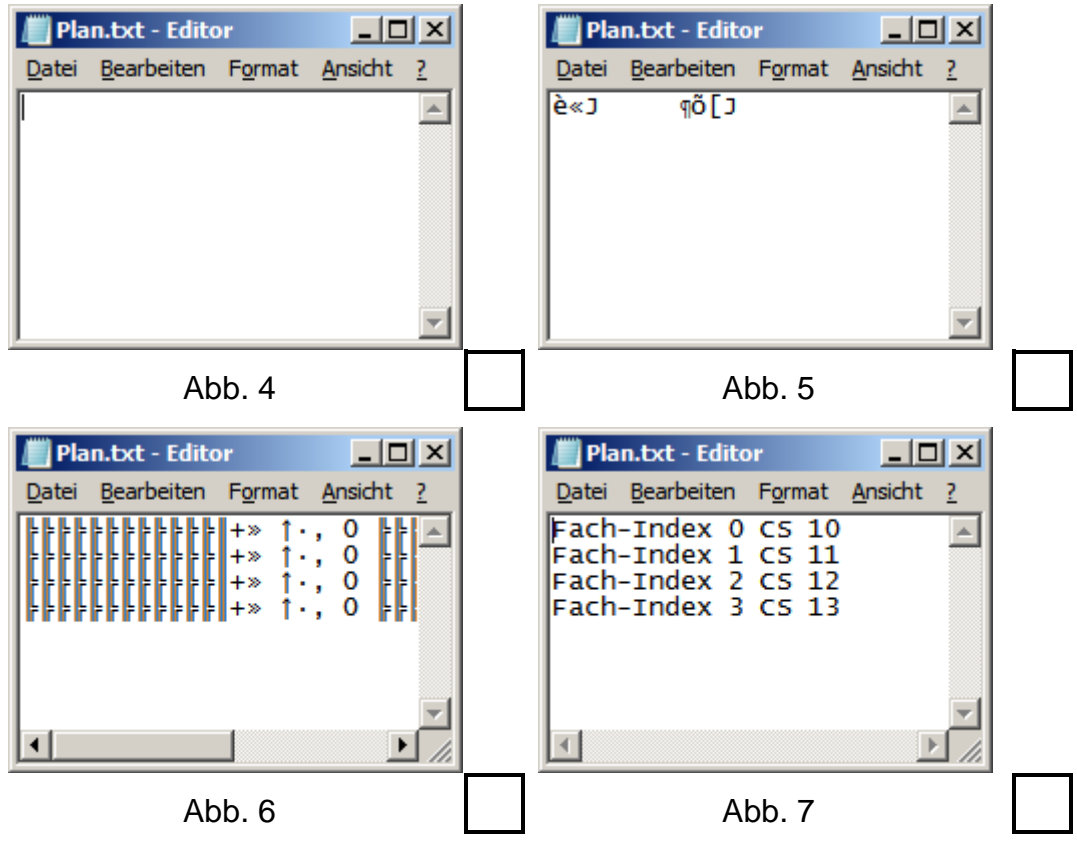

Bitte begründen Sie kurz Ihre Erwartung:

```
/* NotenPad.c */
#include <conio.h>
#include <stdio.h>
#include <stdlib.h> 
#define LANG 6<br>#define NFACH 4
#define NFACH 4
#define STRLEN 7
/*Strukturen und Datentypen:*/
typedef struct 
{ char Nummer[LANG];
   float Faktor; 
} Lernfach;
typedef struct 
{ int ListNr;<br>int LebrWS;
       IehrWS;
} Lehrfach;
/*************************************************************************/
   void checkNget (Lernfach **lern, Lehrfach **lehr)
/*************************************************************************/
{ /*Groessen:*/
                           :%3d\n", sizeof(lehr));
   printf ("sizeof(Lehrfach):%3d\n", sizeof(Lehrfach));
  printf ("sizeof(lern) :%3d\n", sizeof(lern));
   printf ("sizeof(Lernfach):%3d\n", sizeof(Lernfach)); printf ("\n");
   /*Speicherplatz-Reservierung:*/
   lehr = calloc (NFACH, sizeof(Lehrfach));
   lern = calloc (NFACH, sizeof(Lernfach));
}
/*************************************************************************/
   int set (Lernfach *lern, Lehrfach *lehr)
/*************************************************************************/
\{ int j1=0; /*Werte fuer LehrWS und Faktor:*/
  for (j1=0; j1<NFACH; j1++)
  \{ \text{lenr}[j1].\text{LehrWS} = 2*(j1+1); printf ("Fach-Index %d: LehrSWS=%2d; ", j1, (lehr+j1)->LehrWS);
   (lern+j1)->Faktor = .1f*(j1+1); printf ("LernFaktor=%4.1f\n", lern[j1].Faktor);
  \} printf (\sqrt[n]{n});
}
```

```
/*************************************************************************/
   int put (Lernfach *lern, Lehrfach *lehr)
/*************************************************************************/
\{ int j1=0; FILE *memo;
   if (memo=fopen("Plan.txt","w")); else return(0); 
   /*Werte fuer Fach-Nummer:*/
  for (j1=0; j1<NFACH; j1++)
  {(lehr+1)}->ListNr = 10 + i1;
     sprintf (((lern+j1)->Nummer), "CS 1%c", '0'+j1);
     if (j1 & 1) 
    \{ print f ("Fach-Index %d CS %2d\n", j1, (lehr+j1)-<ListNr); fprintf(memo, "Fach-Index %d CS %2d\n", j1, (lehr+j1)->ListNr);
     }
     else 
    \{ printf ("Fach-Index %d %s\n", j1, (lern+j1)—Number); fprintf (memo, "Fach-Index %d %s\n", j1, (lern+j1)->Nummer);
     }
  \} printf ("n");
   fclose (memo);
  return (0);
}
/*************************************************************************/
   int main (void) 
/*************************************************************************/
\{ int j1=0; Lernfach *lern=NULL;
   Lehrfach *lehr=NULL;
   /*Ueberpruefung, Speicherplatz-Reservierung:*/
   checkNget (&lern, &lehr);
   /*Initialisierungen, Wertzuweisungen:*/
  if (lern & lehr) next = set; else exit(0);
  next (lern, lehr);
_getch();
  return (0);
}
```
**Platz für Notizen:**